## ARE YOU READY TO PUBLISH YOUR CANVAS COURSE?

Instructional Innovation Center 116 Lewis Center Orange Coast College

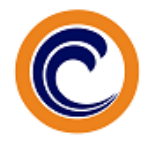

## **COURSE INFORMATION**

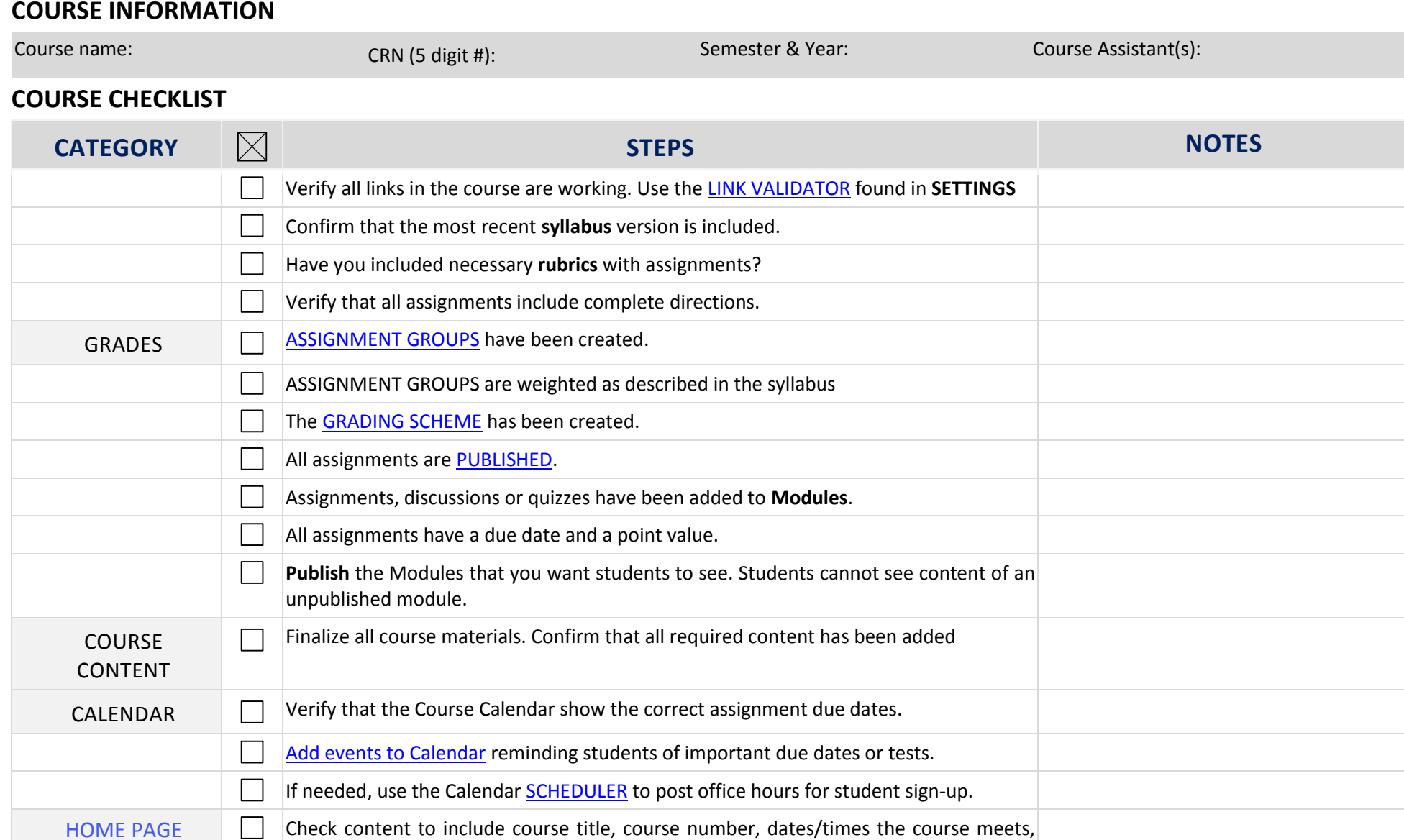

information, instructor bio, office hours, textbook purchasing information.

location, course description, instructor name, instructor title, instructor contact

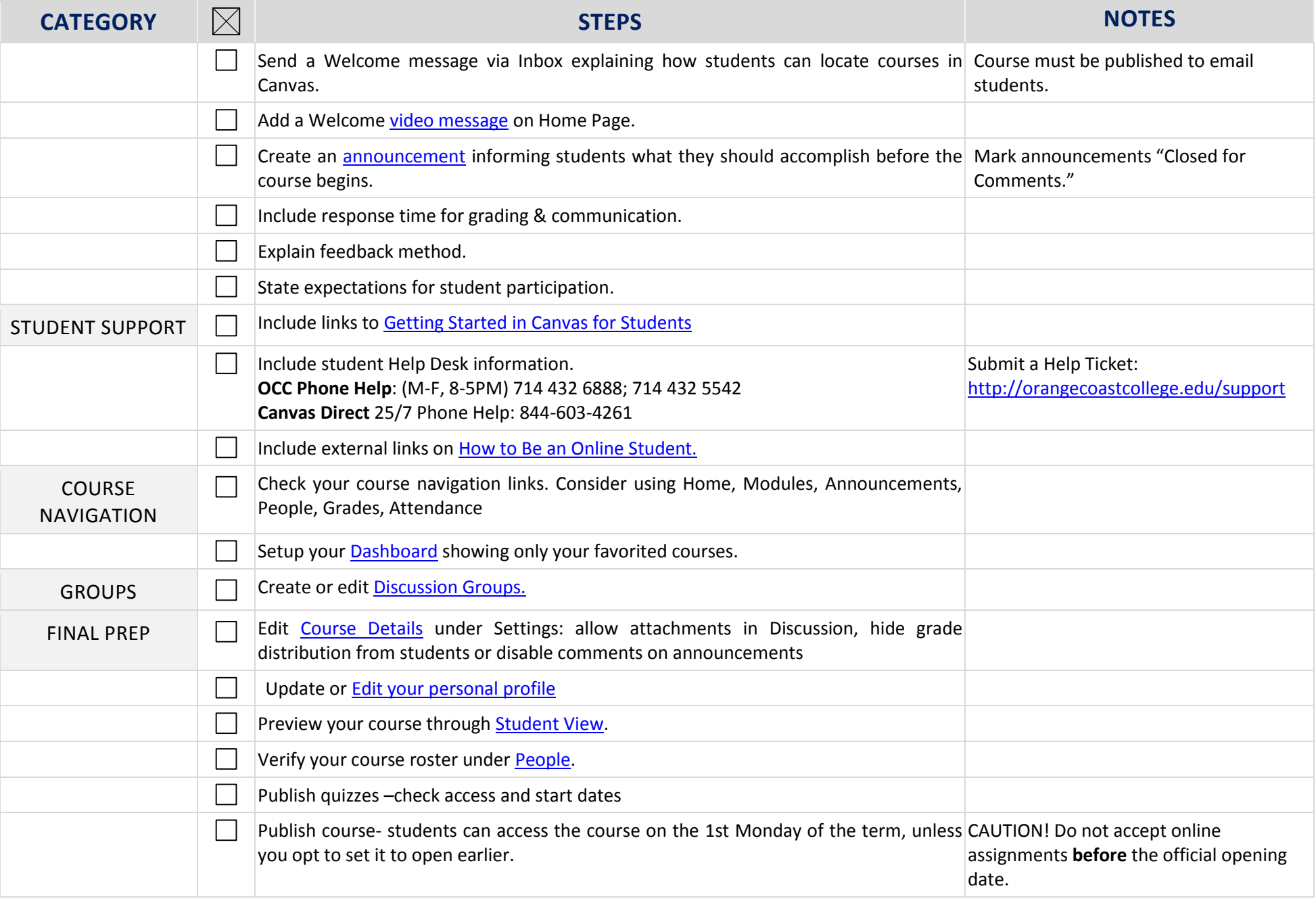